## **Photoshop 7 Free Download Setup [REPACK]**

First, download the Adobe Photoshop software. Open the zip file and extract the exe file. Next, run the exe file and click the 'Continue' button. If prompted, click 'I accept the terms of the EULA' and click 'Accept'. Now you need to install the software. Just follow the on-screen instructions. Cracking Adobe Photoshop is not as straightforward as installing it. It requires a few steps to bypass the security measures that are in place. First, you must obtain a cracked version of the software from a trusted source.

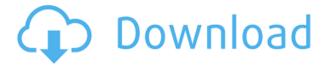

A: Do you want the most power-hungry, feature-rich application on the planet? If that's the case, Adobe is for you. Otherwise, you probably shouldn't bother. I can tell you that the appropriate workflow to make a professional-caliber image has changed considerably in the last few years, and Adobe has had to introduce new concepts and tools to make the process easier. Thankfully, the Photoshop team has made some outstanding strides in the right direction. The image shown on page two of this review, "Above", is created entirely on the Surface using the Surface Pen. The illustration is made with the latest version of the software and was created entirely on the tablet using the Surface Pen. Unfortunately, the illustration was so tiny when I entered it into the review because I had to zoom out the window to fit the product into the capture area. The final image looks pretty good - I hadn't intended for all of the details to be so sharp. But the original captured image is hard to show. The problem is that the details are too small for the image to retain the original appearance. Even with a magnifying glass, the image is indistinct. I tried out to maximize the size of the image to fit the review page with zooming in and editing in PhotoShop CC. I didn't have a lot of luck with either. I was able to enlarge the surface a little, but the resolution was so poor that there was barely any difference. Even after I spent a good half hour or so messing around with the capture settings, the depiction was still very fuzzy. Even then, the top of the illustration was noticably prone to pixelation.

## Photoshop CC Download Activator With Licence Key 2022

What It Does: The "Colorize" option in Photoshop is a great tool for artists and designers looking to add a bit of magic to their work. The Colorize feature in Photoshop provides a guick and convenient way to change colors in your image and reuse the original. All changes are confined to the Adjustment Layers panel, so you can continue working in other layers without having to worry about losing changes. What It Does: GIMP (GNU Image Manipulation Program), is a fast, open source image manipulation tool, designed for people who want to get their hands dirty and play with the pixels. With GIMP, you can resize, crop, edit, recolor, lighten or darken an image, change to grayscale, and add effects like starbursts and textures. What It Does: Photoshop is one of the most complex applications ever released, and it's used by many of the world's best designers and artists every day. It provides its own suite of powerful tools to help you create the best images you can. What It Does: Photoshop Elements is one of the best-selling image editing programs on the market today. It's ideal for anyone looking to get more creative with images they already have on their device. With Photoshop Elements you can easily create a masterpiece from your raw files, adjust colors and lighting, and work with every aspect of your image quickly. The things that are difficult to show in a screenshot may be easy to create in Photoshop. You can create a spinning background and transform its position dynamically. The Photoshop includes features specially designed to make it easy to create impressive 3D objects, illustrations, and textures. Photoshop also includes powerful touch-up tools for tweaking subtle corrections in your photos, like turn a pout into perfect. The layers in Photoshop help you effectively and efficiently group objects that you change or manipulate them as you wish. e3d0a04c9c

## Photoshop CC Download free With Serial Key Free Registration Code Windows 10-11 {{ lAtest versIon }} 2023

More Selections with SDR Industries selection tools are now accessible when using lightroom or after you save the image in Lightroom. This has been brought to you by the team who created the popular selection tools from Adobe Illustrator companion apps, known as selection tools for Adobe Creative Suite. Enhanced In-Browser Editing Improvements in the canvas with single-click resizing, the ability to zoom in and out while holding a selection, and improvements to kneading, which allows the user to resize objects without erasing selections. In the past, users could only directly edit images within a browser tab; now, they can edit and save from any browser window. Better Painting Tools Make It Easier to Create Art With a lot of time spent perfecting artwork in the past, significant time and effort has gone into this workflow. The tools now allow artists to create some complex artwork with ease. Adobe (Nasdaq:ADBE), the world leader in digital media creation, marketing and communication solutions, provides creative tools and services that empower people to Create, Communicate, Connect and Inspire. For more information, visit www.adobe.com . About the Company Adobe is driving a new era of creativity for professional designers and promising a new era for the public with fully integrated programs for the creation of rich digital media, the connecting of people, and the building of business. "As we work to deliver more value and smarts across the entire Photoshop experience, we are making the cross-platform workflows more intuitive—reducing the number of steps necessary to take advantage of collaboration features and tools," said Chad Wonnacott, global technology evangelist, Creative Cloud. "Our shared goal is to further improve the productivity and productivity of the world's best creative professionals."

photoshop 7.0 crack full download adobe photoshop 7 free download serial number portraiture plugin for photoshop 7 free download photo filter photoshop 7 free download adobe photoshop 7 free download full version adobe photoshop 7 free download with crack serial adobe photoshop 7 free download for windows 7 64 bit photoshop 7 free download filehippo adobe photoshop 7 free download filehippo photoshop 7 free download for windows 11

Photoshop's ability to edit large numbers of photos is second to none. You can use Photoshop to load, edit and save large numbers of photos and scrapbook pages. If you're looking for ultimate workflow and speed, Photoshop is a great tool for the job. Photoshop CC 2019 is available with either Creative Cloud membership or without membership. If you have a membership, then you could get a free upgrade to Photoshop CC 2019. The membership is available in yearly basis, and some of the membership are listed below: Photoshop is the primary tool for designers who work on high-end print and digital media, as the latest version supports CMYK and spot colors. This means that you can use Photoshop to customize fonts, logos, and other color-producing items on a web page. All the tools in Photoshop not only work for you, but also work for the folks you work with. All tools are customizable, so you can create your own unique tools. If you're into graphic design, Photoshop is definitely worth checking out. It can help you squeeze all the details out of your designs. It's a piece of software that can help you to create expertly crafted imagery. Photoshop does not include a layer-based video editor like some other image editing software, but it does offer a variety of video and audio tools, as well as a video browser, to make it easy to find videos for use in

your projects. You can play video files from a mounted drive, network location, or you can even access videos online using online services such as YouTube and Vimeo. You can adjust video files for exposure, contrast, brightness, and saturation using Photoshop\[]s powerful tools; add special visual effects to the video; delete unwanted parts; and create a new video.

The Adobe Photoshop is a most versatile tool for image editors. Generally the photo needed to adjusted it into sharp and fine cut and paste. There are certain features offered by the program in order to enhance the quality of the photo. The user is able to blend colors into multiple images or drop shadows. You can tag an image with keywords to get more from it, along with text, borders, and various other options. The aim of the program will be to get the desired image at the end of the day. If you want to get your hands on the program to get results, then you can opt for the trial version. You can also choose the paid version depending on your requirements. Smooth operations, ability to work the program are some of the primary goals of the users. It is the most extensive and powerful program in the market, and you will find features that make life of the users easier. You don't need to go for the paid services to get usage of the benefits provided by the program. From the earliest years, the Photoshop has been instrumental and used equally as a design tool as a photo editor. This package of tools helps in matching your ideas of the picture and lets you create innovative and astounding results. The Adobe has been successful, and the program has been growing in value and scope. At present, it has become a best tool for photo manipulations and making customization with layer effects on Photoshop. So, whether you want to create a logo or graphics for your posters, this is the best tool for them. You can easily create stunning images with two clicks of a mouse. You just need to edit the elements of the picture, and you also can add text, color layers and other visual elements. There is no other program that has the same features and functions that you will ever get.

https://zeno.fm/radio/the-man-from-uncle-english-dual-audio-hindi-download https://zeno.fm/radio/excel-repair-toolbox-v-3-0-15-0-keygen https://zeno.fm/radio/deep-shredder-12-uci-rar https://zeno.fm/radio/nfs-hot-pursuit-2010-english-language-pack https://zeno.fm/radio/twin-peaks-fire-walk-with-me-q2-extended-fan-edit-720p https://zeno.fm/radio/autodesk-autocad-civil-3d-2013-iso-x32-torrent

If you have a subscription to either Photoshop CC or Photoshop Elements and are eager to learn more, head over to Envato Tuts+ to see all of the exciting new features and tutorials that the creative community has been sharing. Also, if you've not subscribed to Adobe Creative Cloud yet, head over here to check out more exciting news about the new features and the improvements to the subscription, as well as learn about the new industry leading features and software that already comes with your membership for as little as \$1 a day. Currently, there are lots and lots of creative individuals who are excited about the new features, as well as the additions to the program already included for users such as Content-Aware Fill and Adobe Camera Raw. It should stun you, as it certainly did me, when I saw that you can now easily change the direction of a person's gaze. Additionally, with the content aware fill tool, you can fill in small inclusions that are buried deep within your images without even realizing it. I honestly can't believe how powerful it is. With a few a few clicks or simple adjustments, you can change the entire look of a photo so beautifully. It's one of my favorite features in the entire arsenal. More than ever, it's essential to understand the vast and powerful tool set that Photoshop has to offer. New features and features that exist will never be released again until they are in the next version of Photoshop, so it truly is unique.

https://sc-designgroup.com/wp-content/uploads/2023/01/nelwjer.pdf

https://fuerzasparavivir.com/wp-content/uploads/2023/01/How-To-Download-Adobe-Photoshop-Cs6-Free-Full-Version-VERIFIED.pdf

https://www.interprys.it/download-paper-brush-photoshop-best.html

 $\underline{https://sarahebott.org/wp\text{-}content/uploads/2023/01/Download-Photoshop\text{-}Cs6\text{-}Free\text{-}Download\text{-}FULL.p} \\ df$ 

http://gametimereviews.com/?p=122322

https://orbizconsultores.com/procesos/fury-3-photoshop-action-free-download-full/

https://danapurians.com/wp-content/uploads/2023/01/anaspie.pdf

https://schweigert.ninja/wp-content/uploads/2023/01/esturan.pdf

https://susanpalmerwood.com/hd-psd-backgrounds-for-photoshop-free-download-install/

https://drivelesschallenge.com/wp-content/uploads/2023/01/Adobe\_Photoshop\_CC\_2015\_\_Download\_Activation\_Code\_x3264\_last\_releAse\_2022.pdf

 $\underline{https://sttropezrestaurant.com/adobe-photoshop-cc-2018-download-with-full-keygen-activation-key-new-2022/$ 

https://recetasencilla.xyz/wp-content/uploads/2023/01/naipal.pdf

https://katrinsteck.de/adobe-photoshop-cs5-keygen-license-code-keygen-win-mac-2022/

http://hshapparel.com/how-to-download-minecraft-font-photoshop-full/

1291f13postname5213990ed227e8ee0affff151e40ac9a12620334b7c76720a51cdbe8d1291f13/

http://www.caribbeanequipmenttraders.com/wp-content/uploads/2023/01/walcjan.pdf

 $\underline{https://www.grenobletrail.fr/wp-content/uploads/2023/01/Photoshop-CS5-Download-free-With-Regist\ ration-Code-PCW indows-2022.pdf$ 

https://nmilyardar.com/download-photoshop-2020-keygen-keygen-for-lifetime-windows-10-11-x32-64-2022/

https://travestisvalencia.top/adobe-photoshop-2021-version-22-4-download-free-keygen-for-lifetime-6 4-bits-new-2023/

https://devsdoart.com/wp-content/uploads/2023/01/Photoshop 2022 .pdf

http://pacificgoods.net/wp-content/uploads/2023/01/Photoshop-2021-Cc-Download-Free-TOP.pdf

https://mbatalks.in/wp-content/uploads/2023/01/Photoshop-Downloaden-Nederlands-EXCLUSIVE.pdf

https://danagroup.in/2023/01/02/download-brush-bush-photoshop-link/

https://melkkadeh.com/2023/01/02/adobe-photoshop-2021-version-22-3-license-keygen-2023/

https://samtoysreviews.com/2023/01/02/adobe-photoshop-cc-2018-model-19-lifetime-activation-code-serial-quantity-full-torrent-x64-2023/

https://1w74.com/adobe-photoshop-elements-2020-vollversion-download-free/

https://www.drbonesonline.com/2023/01/02/adobe-photoshop-6-free-download-for-windows-7-32-bit-verified /

http://ticketguatemala.com/wp-content/uploads/2023/01/ganedae.pdf

 $\underline{http://www.prokaivos.fi/wp-content/uploads/Download-Adobe-Photoshop-EXpress-With-Activation-Code-Activation-Code-2023.pdf}$ 

https://trenirajsamajom.rs/archives/248235

https://slab-bit.com/photoshop-elements-2020-download-helpx-link/

 $\underline{https://earthocean and airtravel.com/2023/01/02/wedding-background-images-for-photoshop-free-download-hd-new/}$ 

http://archlooks.com/how-to-download-adobe-photoshop-for-free-windows-8-hot/

https://shikhadabas.com/2023/01/02/adobe-photoshop-2021-version-22-1-0-download-activation-code-with-keygen-license-keygen-windows-x64-2023/

http://thisaddiction.org/download-photoshop-cs5-64-bit-bagas31-repack/

https://openaidmap.com/photoshop-2022-version-23-0-1-download-free-activation-key-win-mac-2022/

https://kumarvihaan.in/download-free-photoshop-2022-with-activation-code-2022/https://swisshtechnologies.com/wp-content/uploads/2023/01/osribia.pdf
https://assetmanagementclub.com/adobe-photoshop-2020-download-free-serial-number-x32-64-2022/

But that's not all. It also brings features similar to those of Photoshop to people who do not want to or need to pay those subscription fees. The new features include 32-bit editing, zooming, frame-byframe or slideshow playback, and even a digital camera. You can also export your photos to social media sites such as Facebook and Instagram. The new Adobe Mini Bridge makes it easy to tag and organize your photos into such categories as Events, Activities, People, Pets, etc. It's all online, and you don't need to log in. Elements also comes with a storage that can be used to backup up all your photos - free of charge! Apart from the new features, Elements is packed with the first version of the AI powered tools that determined how the original branding tool, which allows you to resize the text in the image or create a brand new text. The newest version of Photoshop Elements, coming in March, builds on the previous release and offers a new look for all the tools, the ability to view your work online, and a fast way to share your files. A new key feature is the Photomerge tool, which uses Adobe's AI technology to automatically merge multiple photos into one new photo. This new feature allows you to run Photoshop from the web to edit and create your images from any computer or mobile device. It makes the application available at any time, and makes you get accustomed to instant editing of your images. You can also share your images with your colleagues or friends to edit them any time and any place. To get started, just download the free app available from the Apple App Store and Google Play Store.